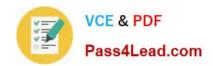

# 300-101<sup>Q&As</sup>

Implementing Cisco IP Routing

## Pass Cisco 300-101 Exam with 100% Guarantee

Free Download Real Questions & Answers PDF and VCE file from:

https://www.pass4lead.com/300-101.html

100% Passing Guarantee 100% Money Back Assurance

Following Questions and Answers are all new published by Cisco
Official Exam Center

- Instant Download After Purchase
- 100% Money Back Guarantee
- 365 Days Free Update
- 800,000+ Satisfied Customers

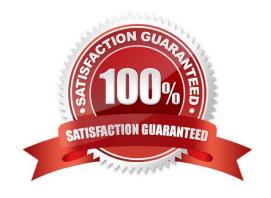

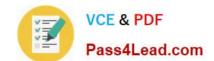

#### https://www.pass4lead.com/300-101.html 2022 Latest pass4lead 300-101 PDF and VCE dumps Download

#### **QUESTION 1**

What are two BGP neigbourship states?(choose two)

- A. Full
- B. Open Sent
- C. 2WAY
- D. Connect
- E. DROTHER F. Stuck in active

Correct Answer: BD

BGP Neighbor states: Idle ?Connect ?Active ?Open Sent ?Open Confirm ?Established

#### **QUESTION 2**

A network engineer is configuring a routed interface to forward broadcasts of UDP 69, 53, and 49 to 172.20.14.225. Which command should be applied to the configuration to allow this?

- A. router(config-if)#ip helper-address 172.20.14.225
- B. router(config-if)#udp helper-address 172.20.14.225
- C. router(config-if)#ip udp helper-address 172.20.14.225
- D. router(config-if)#ip helper-address 172.20.14.225 69 53 49

Correct Answer: A

To let a router forward broadcast packet the command ip helper-address can be used. The broadcasts will be forwarded to the unicast address which is specified with the ip helper command. ip helper-address {ip address} When configuring the ip helper-address command, the following broadcast packets will be forwarded by the router by default: TFTP -- UDP port 69 Domain Name System (DNS) ?UDP port 53 Time service -- port 37 NetBIOS Name Server -- port 137 NetBIOS Datagram Server -- port 138 Bootstrap Protocol (BOOTP) -- port 67 TACACS ?UDP port 49 Reference: http://www.cisco-faq.com/163/forward\_udp\_broadcas.html

#### **QUESTION 3**

Which two types of threshold are configured for tracking object? (Choose two)

- A. delay
- B. percentage
- C. bandwidth
- D. administrative distance

#### https://www.pass4lead.com/300-101.html 2022 Latest pass4lead 300-101 PDF and VCE dumps Download

E. weight

Correct Answer: BE

#### **QUESTION 4**

Which of these can be used for IPv4 to IPv6 communication?

A. NAT-PT

B. ISATAP

C. L2 to L3

D. PSec

Correct Answer: A

#### **QUESTION 5**

An engineer is configuring a GRE tunnel interface in the default mode. The engineer has assigned an IPv4 address on the tunnel and sourced the tunnel from an Ethernet interface. Which option also is required on the tunnel interface before it is operational?

- A. tunnel destination address
- B. keepalives
- C. IPv6 address
- D. tunnel protection

Correct Answer: A

Latest 300-101 Dumps

300-101 Practice Test

300-101 Exam Questions

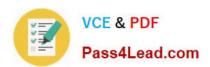

To Read the Whole Q&As, please purchase the Complete Version from Our website.

# Try our product!

100% Guaranteed Success

100% Money Back Guarantee

365 Days Free Update

**Instant Download After Purchase** 

24x7 Customer Support

Average 99.9% Success Rate

More than 800,000 Satisfied Customers Worldwide

Multi-Platform capabilities - Windows, Mac, Android, iPhone, iPod, iPad, Kindle

We provide exam PDF and VCE of Cisco, Microsoft, IBM, CompTIA, Oracle and other IT Certifications. You can view Vendor list of All Certification Exams offered:

https://www.pass4lead.com/allproducts

### **Need Help**

Please provide as much detail as possible so we can best assist you. To update a previously submitted ticket:

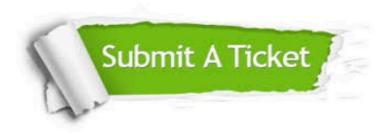

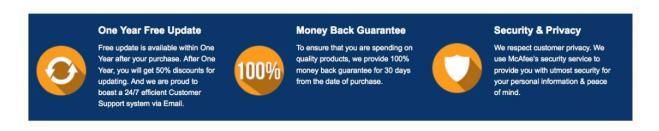

Any charges made through this site will appear as Global Simulators Limited.

All trademarks are the property of their respective owners.

Copyright © pass4lead, All Rights Reserved.